## **ANEXO I – MODELO DE EMAIL PADRÃO AOS MUNICÍPIOS – DIVULGAÇÃO**

Senhores gestores da Assistência Social!

A equipe estadual da Coordenação de Vigilância Socioassistencial da Gerência do Sistema Único de Assistência Social desta Secretaria de Estado de Trabalho, Assistência e Desenvolvimento Social lembra que o prazo para preenchimento do Sistema **XXXXXX** encerra-se no dia **XX/XX/XXXX**.

O link para acessar o sistema é: **https://aplicacoes.mds.gov.br/XXXXXX**

## **ATENÇÃO!**

Como já é de conhecimento, o não preenchimento pelo município produz sanções administrativas que podem levar ao bloqueio de recursos e inativação dos equipamentos pelo Ministério do Desenvolvimento Social. Fique atento às datas e evite deixar o preenchimento para a última hora.

Conforme orientações prestadas pelo Ministério do Desenvolvimento Social, na ocorrência de eventuais dificuldades para acessar os sistemas, solicita-se que tentem acessar por meio de diferentes navegadores, em diferentes períodos do dia, bem como verificar as configurações e a qualidade do sinal da internet local e a velocidade. E ainda, diante de alguma inconsistência momentânea, realizem novas tentativas de acesso. Caso o problema persista, encaminhem o relato da situação com *o print da tela* para a Rede SUAS, que é a área competente para averiguar problemas no sistema. O endereço eletrônico é:  $\langle$ rede.suas@mds.gov.br $\rangle$ .

> Atenciosamente, Equipe estadual da Coordenação de Vigilância Socioassistencial Gerência do Sistema Único de Assistência Social Subsecretaria de Estado da Assistência e Desenvolvimento Social

> > **GOVERNO DO ESTADO DO ESPÍRITO SANTO** Secretaria de Trabalho, Assistência e Desenvolvimento Social

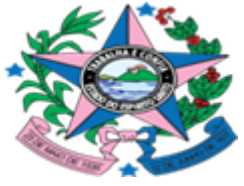

Rua Doutor João Carlos de Souza, nº 107, sala 1301, Ed. Green Tower, Barro Vermelho, Vitória/ES. CEP 29.057-530. Telefone: (27) 3636-6850